# Никита Соболев

# $\bullet$ > \_ we make<br>services

[github.com/sobolevn](http://github.com/sobolevn)

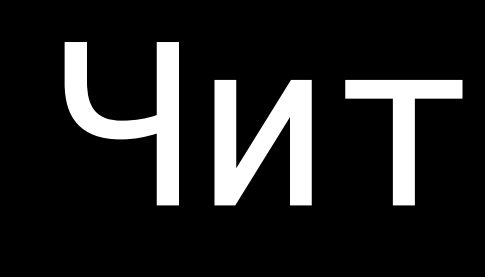

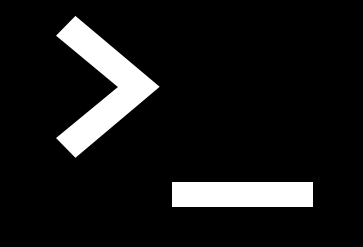

# У Читаемые тесты

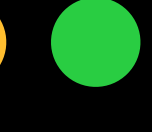

X

# Что такое читаемость?

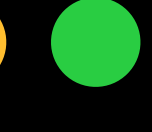

# Читаемость кода прямо пропорциональна сложности кода

Тезис 1:

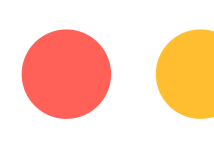

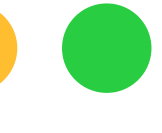

### Тезис 2:

## Тесты тоже код!

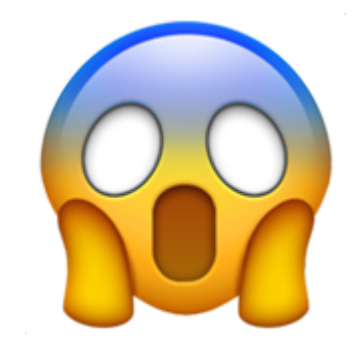

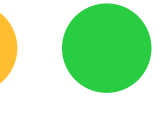

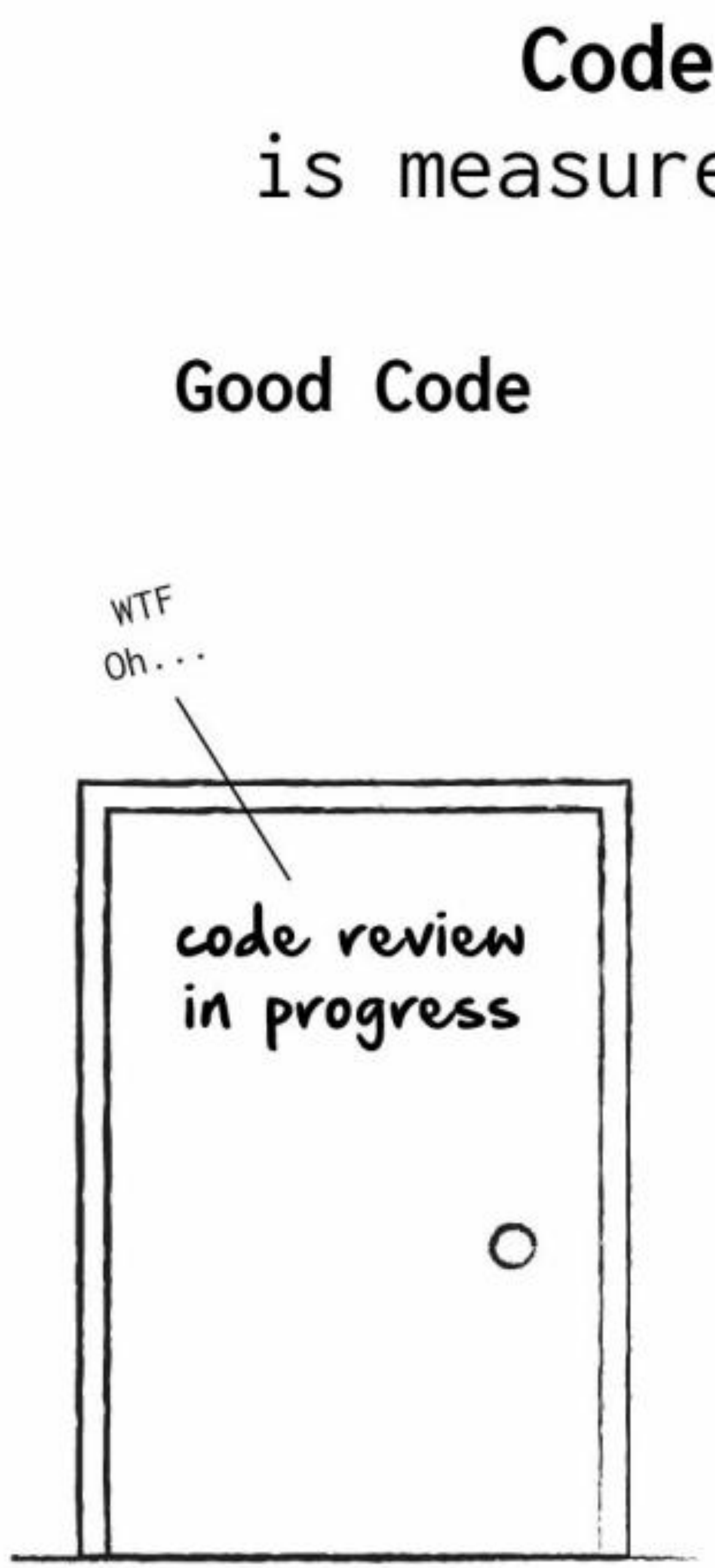

### Code quality is measured in WTFs/min

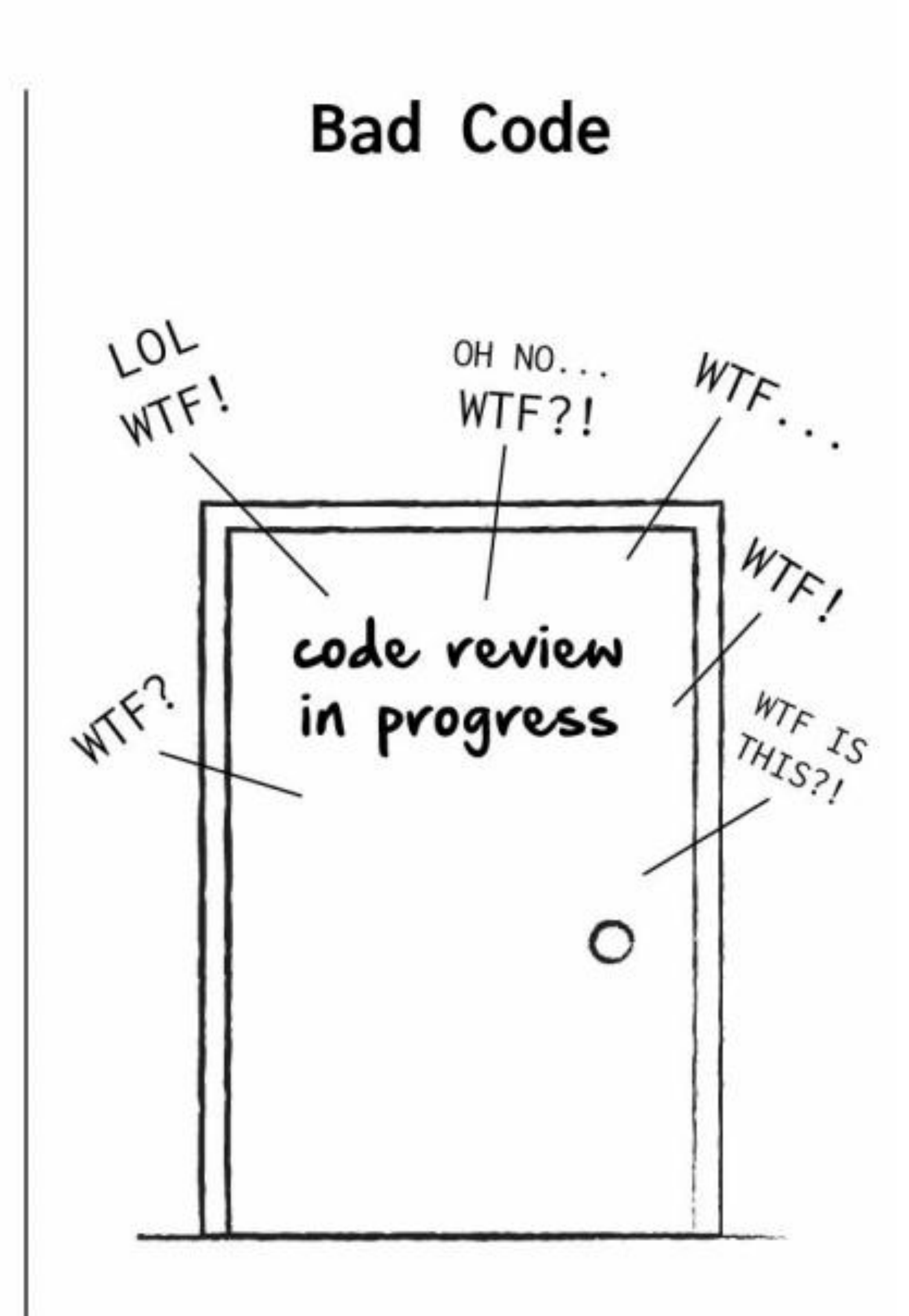

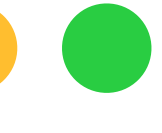

# Нам нужны метрики!

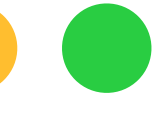

# Цикломатическая СЛОЖНОСТЬ

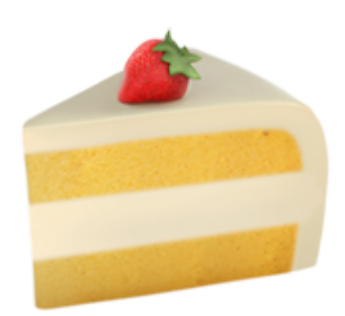

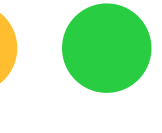

# Когнитивная СЛОЖНОСТЬ

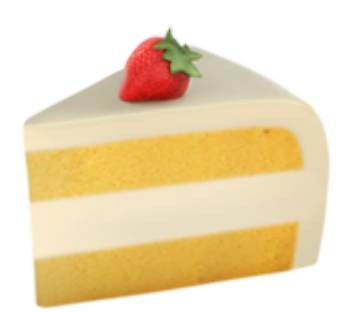

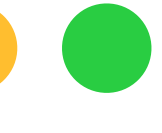

switch (number) { case 1:  $// +1$ return "one"; case 2:  $// +1$ return "a couple"; case  $3: // +1$ return "several"; default: return "lots"; } // Cyclomatic Complexity 4

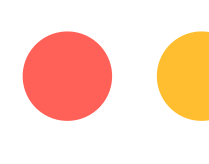

```
String getWords(int number) { // +1
```
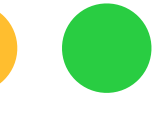

int sumOfPrimes(int max)  $\{$  //  $+1$ int total =  $\theta$ ; if (i % j == 0) { // +1 continue OUT; total  $+=$  i; return total; } // Cyclomatic Complexity 4

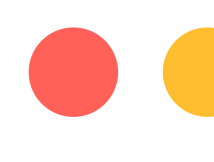

## OUT: for  $(int i = 1; i <= max; ++i) { // +1}$ for  $(int j = 2; j < i; ++j) { { // +1} }$

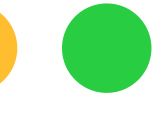

```
String getWords(int number) \{ // +1switch (number) {
    case 1:
      return "one";
    case 2:
      return "a couple";
    default:
      return "lots";
```
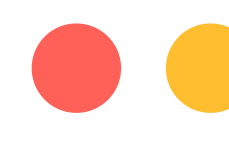

### Cognitive // Cyclomatic  $+1$  $\frac{1}{2}$  $1/1$  +1  $1/ +1$  $1/1$  +1  $\frac{1}{2}$  = 4

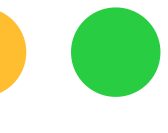

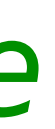

# *// Cyc Cog* **for** (int  $j = 2$ ;  $j < i$ ;  $++j$ ) {  $\qquad$  //  $+1$   $+2$  (nesting=1) **if** (i % j == 0) {  $\frac{1}{4}$  // +1 +3 (nesting=2) **continue** OUT; *// +1*

```
int sumOfPrimes(int max) { // +1
 int total = 0;
 OUT: for (int i = 1; i <= max; ++i) { // +1 +1
 }
 }
    total += i;
 }
  return total;
```
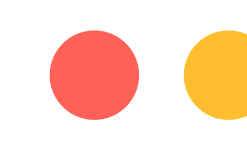

### } *// =4 =7*

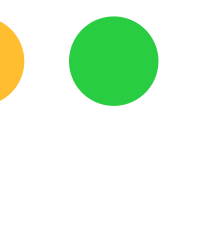

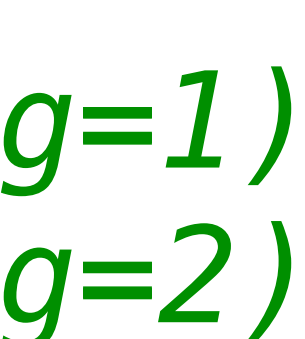

String getWords(int number) { switch (number) { case 1: return "one"; case 2: return "a couple"; case 3: return "several"; default: return "lots";

### Просто

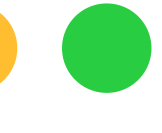

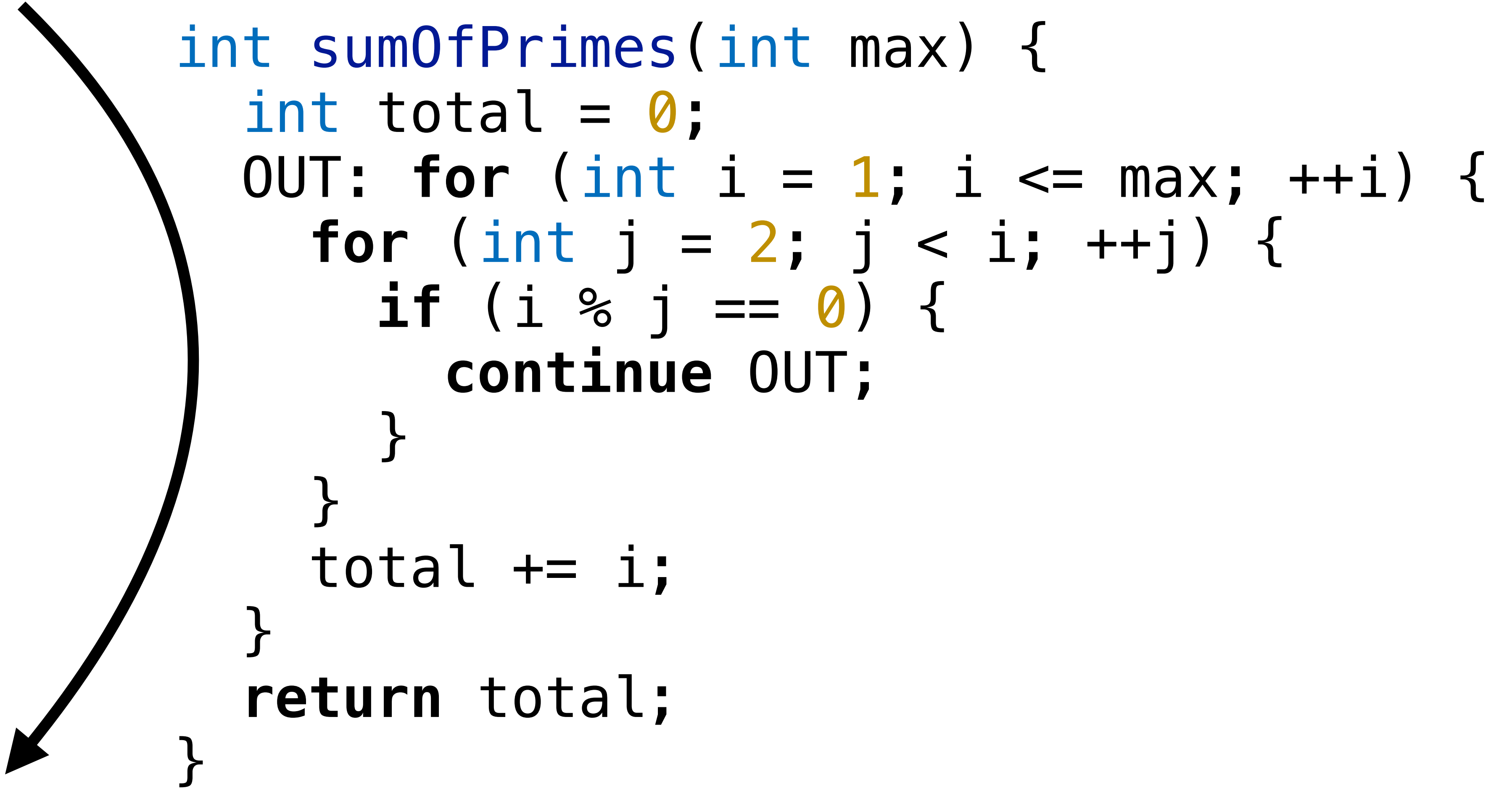

### СЛОЖНО

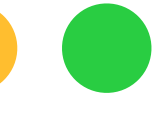

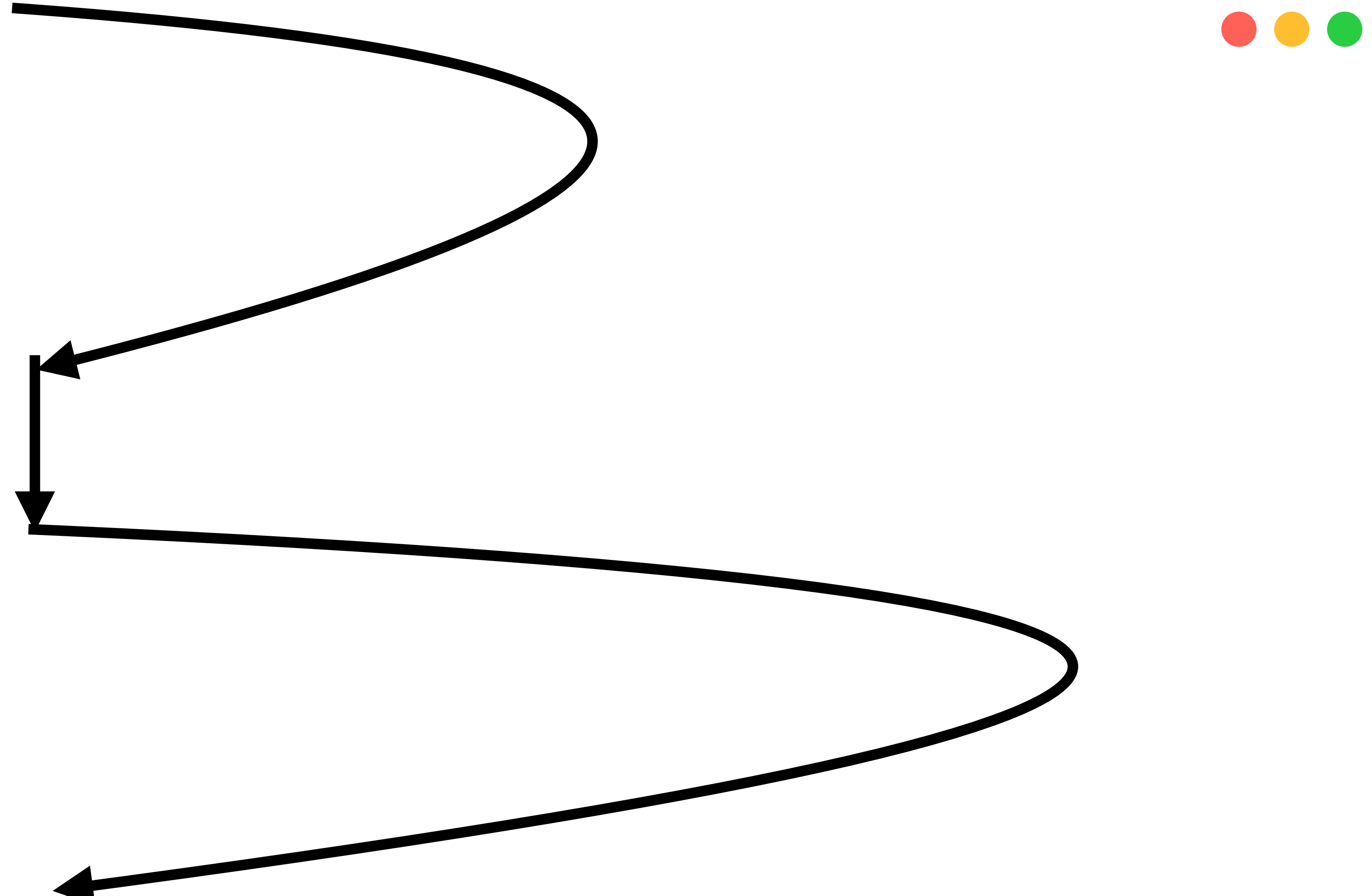

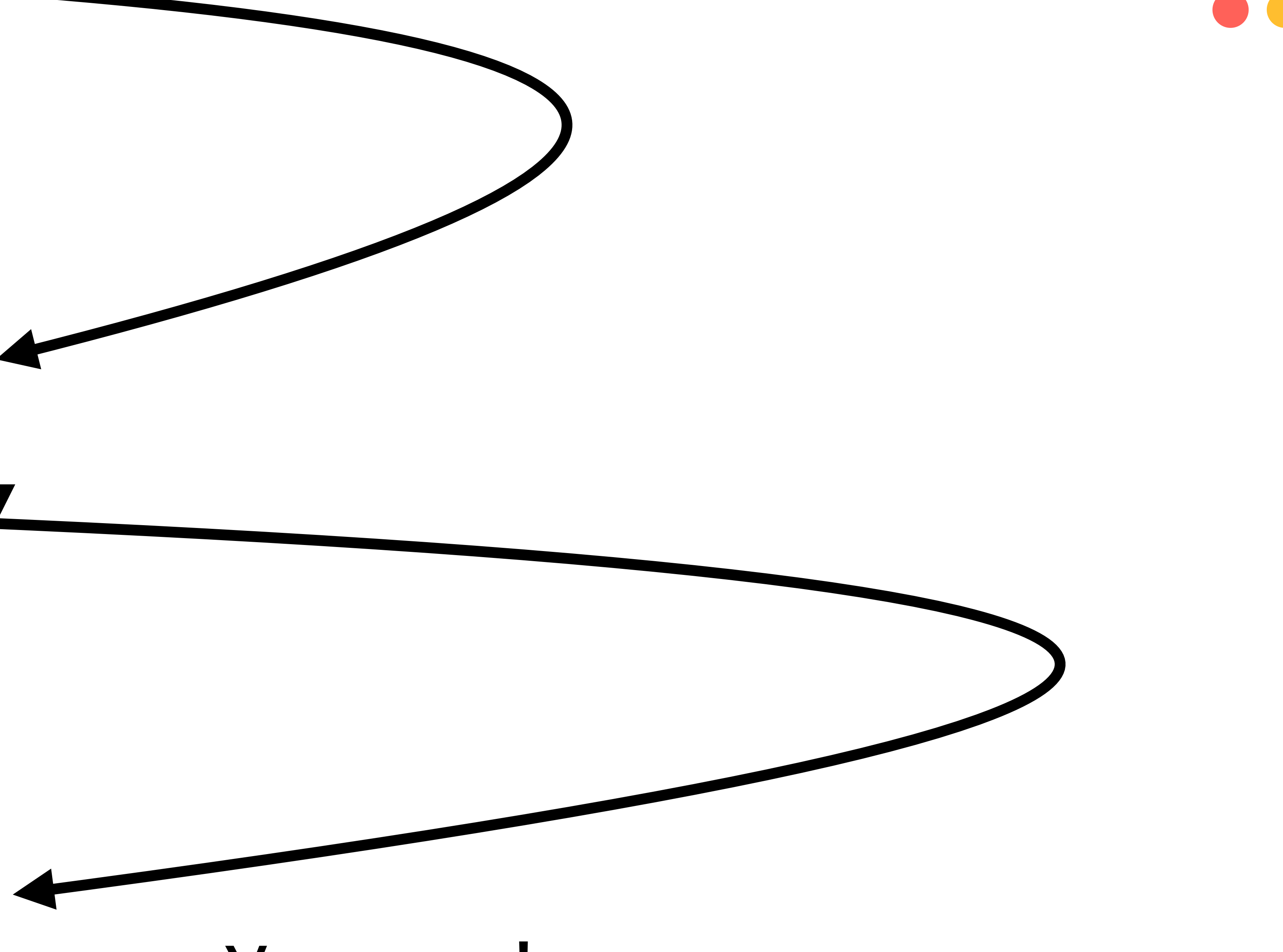

### Ужасно!

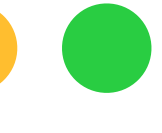

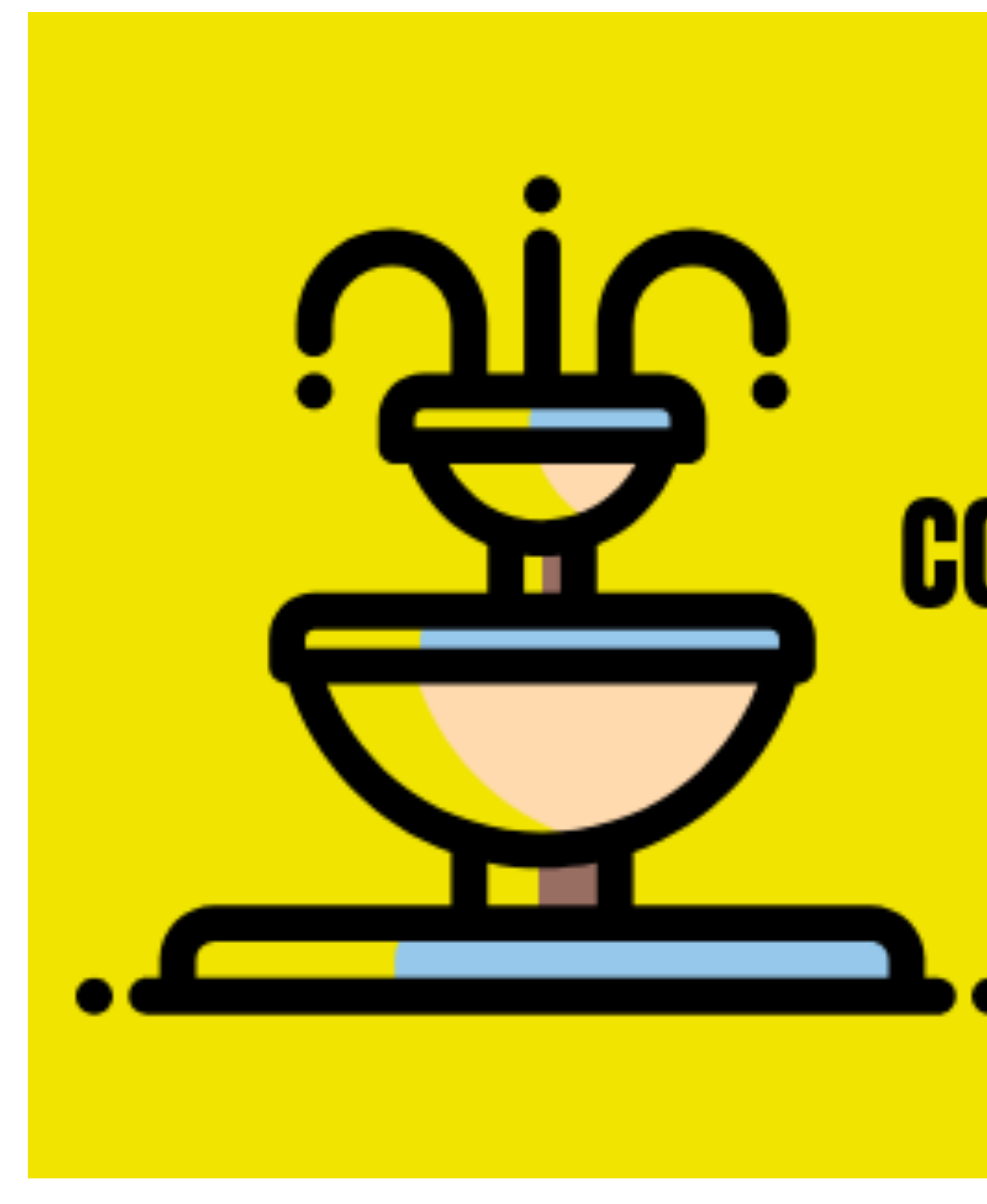

### sobolevn.me/2019/10/complexity-waterfall

# **COMPLEXITY WATERFALL**

sobolevn.me

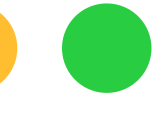

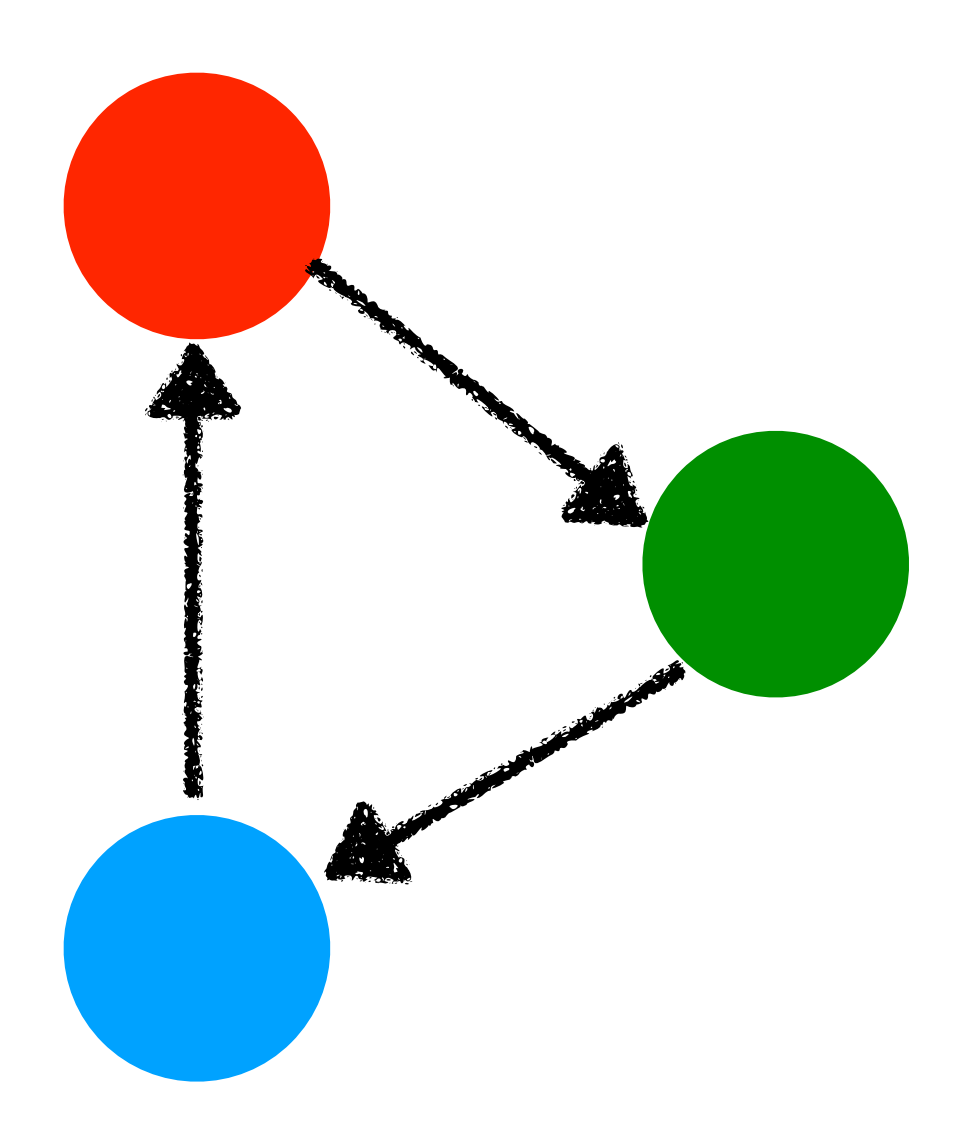

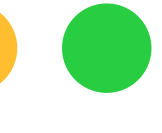

### > Пишем простые блоки кода

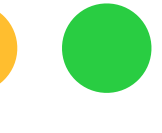

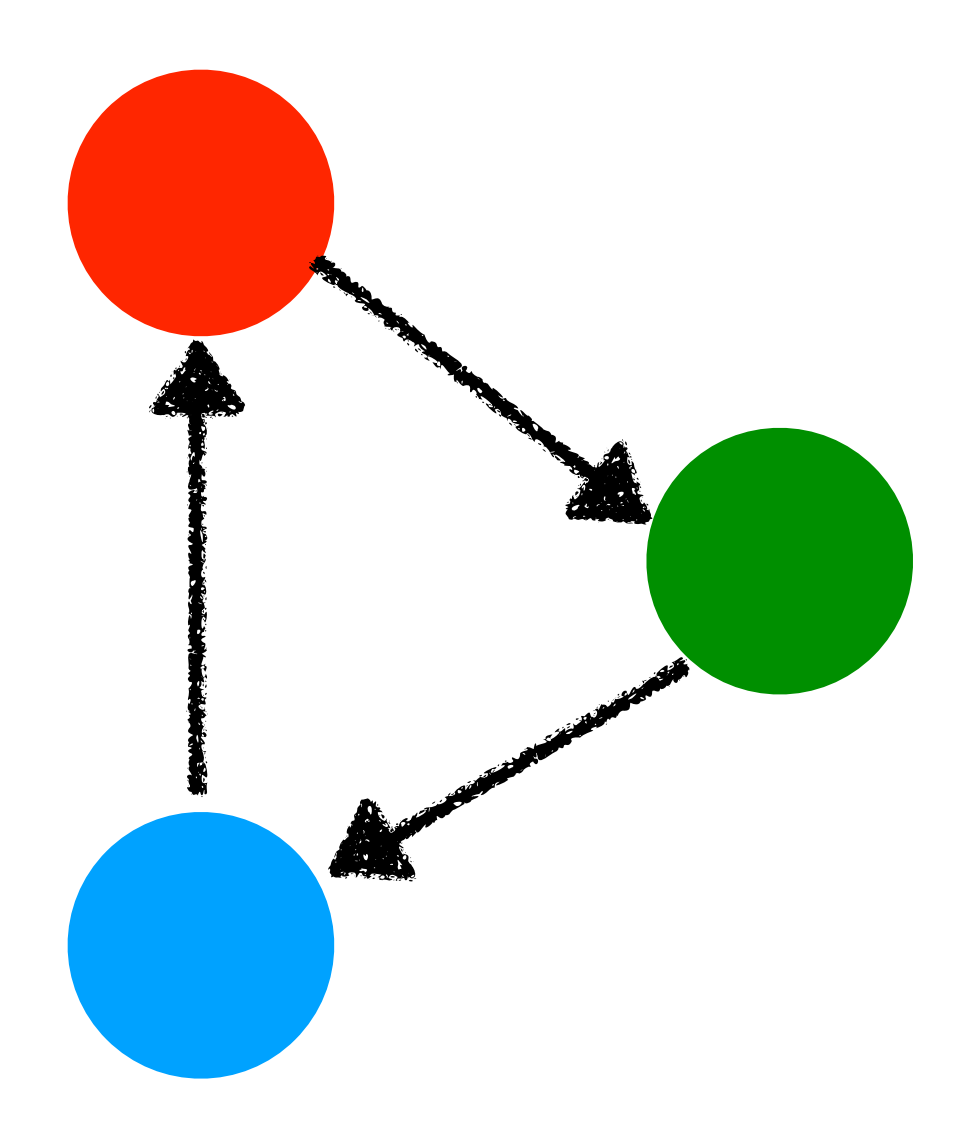

### > Пишем простые блоки кода

# > В какой-то момент сложность

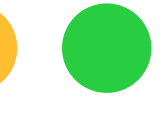

- 
- переполняется

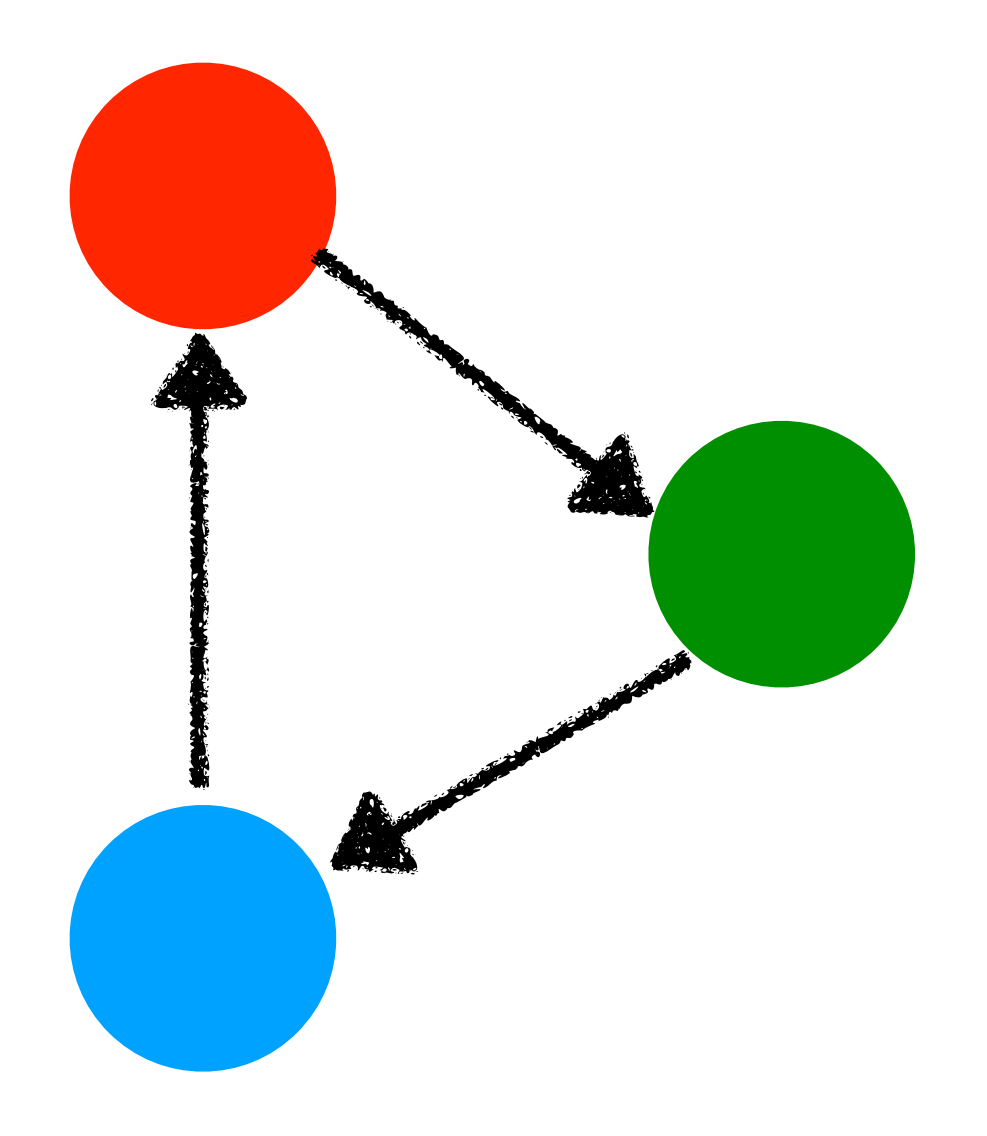

### > Пишем простые блоки кода

# > В какой-то момент сложность

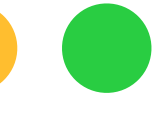

- 
- переполняется
- > Рефакторим

## Реализации

### > https://github.com/wemakeservices/wemake-python-styleguide

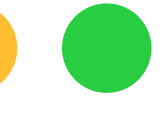

# Читаемость кода невозможна без правильной системы именования

## Тезис З:

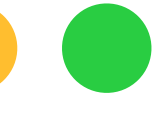

### from http import HTTPStatus

import pytest from django.test import Client from django.urls import reverse

Qpytest.mark.django\_db()  $def test\_payment\_view\_requires\_auth(client: Client) \rightarrow None:$ """Unauthenticated users cannot see the payment page."""  $response = client.get(reverse('main:payment'))$ 

assert response.status\_code == HTTPStatus.FOUND assert response['Location'].startswith(reverse('identity:login'))

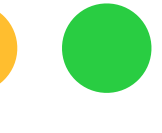

### **import** pytest

```
@pytest.mark.django_db()
def test_pay_l(c):
    r = c.get('/payment') assert r.status_code == 301
```
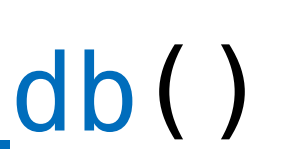

**assert** r['Location'].startswith('/login')

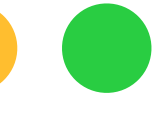

## Промежуточные выводы

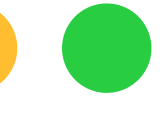

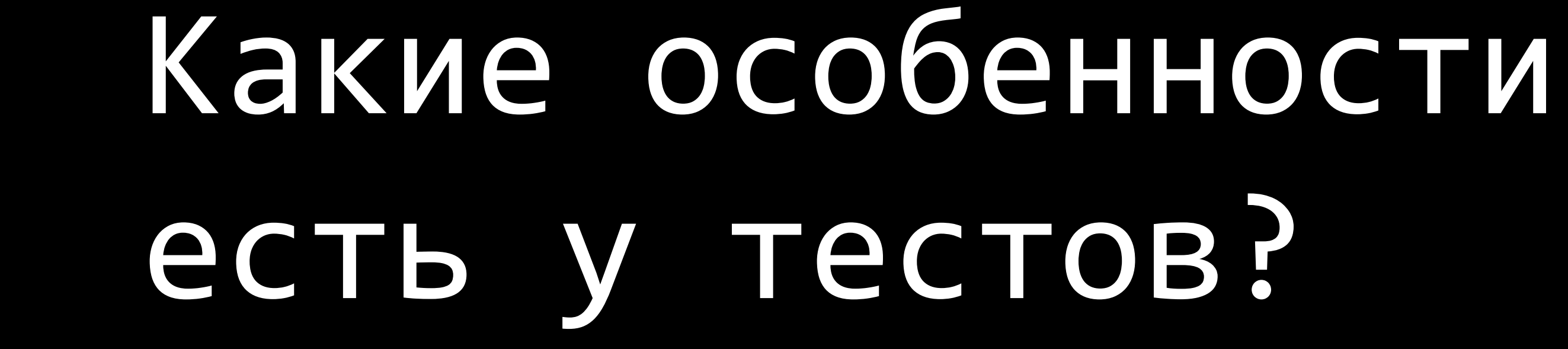

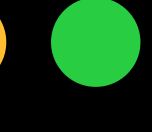

# Тесты обладают четкой структурой

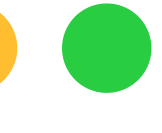

### > Arrange = не более двух строк кода

- 
- 

## > Arrange = не более двух строк кода > Act = ровно одна строчка кода

- 
- 
- 

# > Arrange = не более двух строк кода > Act = ровно одна строчка кода

> Assert = не более пяти строк кода

# Но куда девать все остальное?

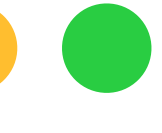

мы просто будем следовать классическим правилам

### Тесты - тоже код,

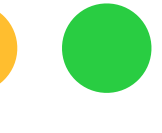

# И создавать тестовую инфраструктуру

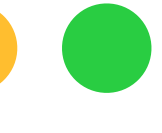

### **from** http **import** HTTPStatus

**import** pytest **from** django.test **import** Client **from** django.urls **import** reverse

@pytest.mark.django\_db() **def** test\_registration\_page\_renders(client: Client) -> **None**: """Basic 'get' method works.""" response = client.get(reverse('identity:registration'))

**assert** response.status\_code == HTTPStatus.OK

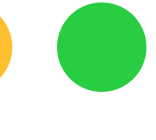
```
Gpytest.mark.django_db()
def test_valid_registration(client: Client) -> None:
    registration_data = \{'email': 'mail@sobolevn.me',
        'first_name': 'Nikita',
        'last_name': 'Sobolev',
        'date_of_birth': '01.01.2023',
        'address': 'City',
        'job_title': 'CTO',
       "phone": "+7985000",
    \}
```
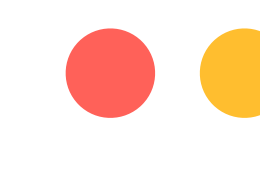

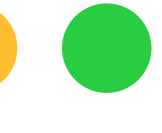

```
@pytest.mark.django_db()
def test_valid_registration(client: Client) -> None:
    registration_data = \{'email': 'mail@sobolevn.me',
        'first_name': 'Nikita',
        'last_name': 'Sobolev',
        'date_of_birth': '01.01.2023',
        'address': 'City',
        'job_title': 'CTO',
        "phone": "+7985000",
    \}response = client.post(reverse('identity:registration'),
        data=registration_data,
```
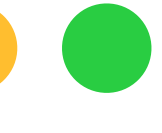

```
(dpytest.mark.django_db()
def test_value regions transition (client: Client) \rightarrow None:registration_data = \{'email': 'mail@sobolevn.me',
        'first_name': 'Nikita',
        'last name': 'Sobolev',
        'date of birth': '01.01.2023',
        'address': 'City',
        'job_title': 'CTO',
        'phone': '+7985000',\}response = client.post(reverse('identity:registration'),
        data=registration data,
    assert response.status_code == HTTPStatus.FOUND
    assert response.get('Location') == reverse('identity:login')
    user = User. objects.get(email=registeration_data['email'])assert user.id
    assert user.is_active
    assert not user.is_superuser
    assert not user.is_staff
    assert user.first_name == registration_data['first_name']
    assert user.last_name == registration_data['last_name']
    assert user.job_title == registration_data['job_title']
```
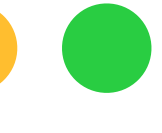

### > Ничего не понятно

### > Ничего не понятно

### > Почему данные именно такие?

- 
- 

### > Ничего не понятно

### > Почему данные именно такие?

### > Почему мы проверяем не все?

### > Ничего не понятно

### > Почему данные именно такие?

### > Почему мы проверяем не все?

### > Копипаста

- 
- 
- 

## Подготовка данных

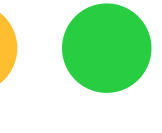

from mimesis.schema import Field, Schema

```
(dpytest.fixture()
def registration_data_factory() -> RegistrationDataFactory:
    """Returns factory for fake random data for regitration."""
    def factory(**fields: Unpack[RegistrationData]) -> RegistrationData:
```
return factory

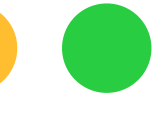

from mimesis.schema import Field, Schema

```
(epytest.fixture)
def registration_data_factory() \rightarrow RegistrationDataFactory:
    """Returns factory for fake random data for regitration."""
    def factor y(**fields: Unpack[RegistrationData]) -> RegistrationData:
        mf = Field()password = mf('password') # by default passwords are equal
        schema = Schema(schema=lambda: {
            'email': mf('person.email'),
            'first_name': mf('person.first_name'),
            'last_name': mf('person.last_name'),
            'date_of_birth': mf('datetime.date'),
            'address': mf('address.city'),
            "job_title': mf('person.occupation'),
            'phone': mf('person.telephone'),
            'phone_type': mf('choice', items=[1, 2, 3]),
        \} )
```
### return factory

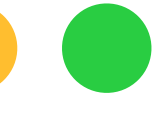

```
(epytest.fixture)
def registration_data_factory() \rightarrow RegistrationDataFactory:
    """Returns factory for fake random data for regitration."""
    def factor y(**fields: Unpack[RegistrationData]) -> RegistrationData:
        mf = Field()password = mf('password') # by default passwords are equal
        schema = Schema (schema=lambda: {
            'email': mf('person.email'),
            'first_name': mf('person.first_name'),
            'last_name': mf('person.last_name'),
            'date_of_birth': mf('datetime.date'),
            'address': mf('address.city'),
            "job_title': mf('person.occupation'),
            'phone': mf('person.telephone'),
            'phone_type': mf('choice', items=[1, 2, 3]),
        \}return \{***schema.create(iterations=1)[0], # type: ignore[misc]
            **{'password1': password, 'password2': password},
            **fields,
    return factory
```
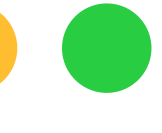

## И два протокола сверху

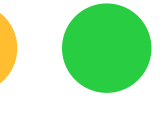

### **@final** class RegistrationData(TypedDict, total=False): *BEREE* Represent the simplified user data that is required to create a new user. Importing this type is only allowed under ``if TYPE\_CHECKING`` in tests.  $111111$ email: str first\_name: str last\_name: str date\_of\_birth: dt.datetime address: str job\_title: str phone: str phone\_type: int # Special: password1: str password2: str

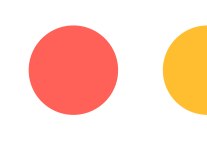

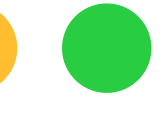

```
@final
class RegistrationData(TypedDict, total=False):
     """
     """
     email: str
     first_name: str
    last name: str
     date_of_birth: dt.datetime
     address: str
     job_title: str
     phone: str
     phone_type: int
     # Special:
     password1: str
     password2: str
@final
class RegistrationDataFactory(Protocol):
     def __call__(
         self,
         **fields: Unpack[RegistrationData],
     ) -> RegistrationData:
        """User data factory protocol."""
```
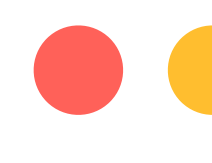

Represent the simplified user data that is required to create a new user.

Importing this type is only allowed under ``if TYPE\_CHECKING`` in tests.

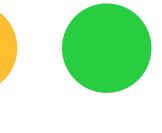

# И данные поумолчанию для удобства

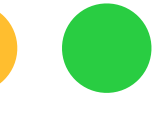

registration\_data\_factory: RegistrationDataFactory,

"""Returns fake random data for regitration."""

### @pytest.fixture() **def** registration\_data( ) -> RegistrationData: **return** registration\_data\_factory()

# А теперь уберем проверки в свою собственную функцию

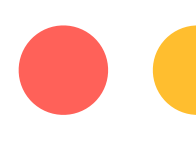

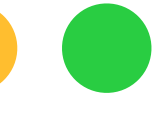

### **from** typing **import** TypeAlias, Callable

- 
- UserAssertion: TypeAlias = Callable[[str, UserData], **None**]

```
 def factory(email: str, expected: UserData) -> None:
```
@pytest.fixture(scope='session') **def** assert\_correct\_user() -> UserAssertion:  $user = User.objects.get(email=email)$  *# Special fields:* **assert** user.id **assert** user.is\_active **assert not** user.is\_superuser **assert not** user.is\_staff *# All other fields:* **return** factory

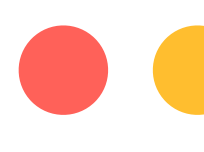

 **for** field\_name, data\_value **in** expected.items(): **assert** getattr(user, field\_name) == data\_value

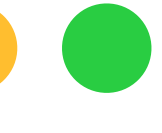

## И сделаем модификатор данных

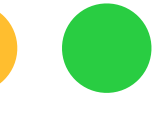

```
@pytest.fixture()
```
 $def user_data (region_data: 'RegistrationData') \rightarrow 'UserData':$ . . . . . .

We need to simplify registration data to drop passwords.

Basically, it is the same as ``registration\_data``, but without passwords.  $\mathbf{H}$  is a set

return  $\{$  # type: ignore[return-value] key\_name: value\_part for key\_name, value\_part in registration\_data.items() if not key name.startswith('password') }<br>}

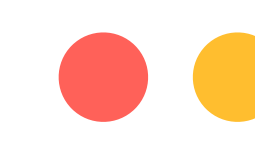

- 
- 

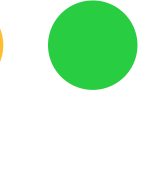

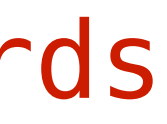

**class** UserData(TypedDict, total=**False**): """ Represent the simplified user data that is required to create a new user. It does not include ``password``, because it is very special in django. Importing this type is only allowed under ``if TYPE\_CHECKING`` in tests. """""" email: str first\_name: str last\_name: str date\_of\_birth: dt.datetime address: str job\_title: str phone: str phone\_type: int @final

**class** RegistrationData(UserData, total=**False**): """ Represent the registration data that is required to create a new user. Importing this type is only allowed under ``if TYPE\_CHECKING`` in tests. """ password1: str

password2: str

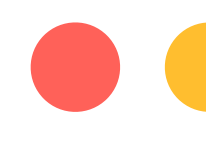

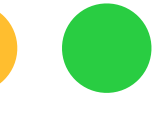

## БЫЛО  $\rightarrow$ Стало

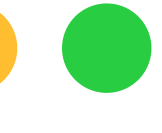

```
(dpytest.mark.django_db()
def test_value regions transition (client: Client) \rightarrow None:registration_data = \{'email': 'mail@sobolevn.me',
        'first_name': 'Nikita',
        'last name': 'Sobolev',
        'date of birth': '01.01.2023',
        'address': 'City',
        'job_title': 'CTO',
        'phone': '+7985000',\}response = client.post(reverse('identity:registration'),
        data=registration data,
    assert response.status_code == HTTPStatus.FOUND
    assert response.get('Location') == reverse('identity:login')
    user = User. objects.get(email=registeration_data['email'])assert user.id
    assert user.is_active
    assert not user.is_superuser
    assert not user.is_staff
    assert user.first_name == registration_data['first_name']
    assert user.last_name == registration_data['last_name']
    assert user.job_title == registration_data['job_title']
```
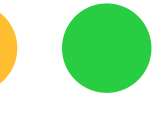

```
@pytest.mark.django_db()
def test_valid_registration(
    client: Client,
    registration_data: 'RegistrationData',
    user_data: 'UserData',
    assert_correct_user: 'UserAssertion',
) \rightarrow None:response = client.post(reverse('identity:registration'),
        data=registration_data,
```

```
assert response.status_code == HTTPStatus.FOUND
assert response.get('Location') == reverse('identity:login')
assert_correct_user(registration_data['email'], user_data)
```

```
"""Test that registration works with correct user data."""
```
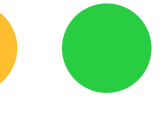

## Было

```
(epytest.mark.django_db()
def test_valid_registration(client: Client) -> None:
    registration_data = \{'email': 'mail@sobolevn.me',
        'first_name': 'Nikita',
        'last_name': 'Sobolev',
        'date_of_birth': '01.01.2023',
        'address': 'City',
        'job_title': 'CTO',
        'phone': '+7985000',
    \}response = client.post(reverse('identity:registration'),
        data=registration_data,
    assert response.status_code == HTTPStatus.FOUND
    assert response.get('Location') == reverse('identity:login')
    user = User. objects.get(email=registeration_data['email'])assert user.id
    assert user.is_active
    assert not user.is_superuser
    assert not user. is staff
    assert user.first_name == registration_data['first_name']
    assert user.last_name == registration_data['last_name']
    assert user.job title == registration data['job title']
```
## Стало

```
(apytest.mark.django_db()
def test_valid_registration(
    client: Client,
    registration_data: 'RegistrationData',
    user_data: 'UserData',
    assert_correct_user: 'UserAssertion',
) \rightarrow None:
    """Test that registration works with correct user data."""
    response = client.post(reverse('identity:registration'),
        data=registration_data,
    assert response.status_code == HTTPStatus.FOUND
```

```
assert response.get('Location') == reverse('identity:login')
assert_correct_user(registration_data['email'], user_data)
```
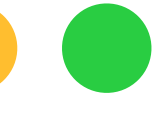

## Промежуточные выводы

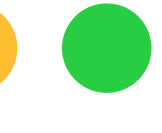

> Работа с фабриками

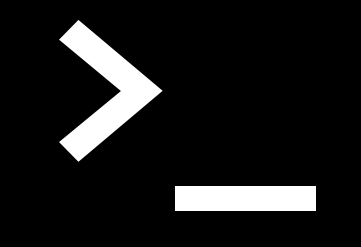

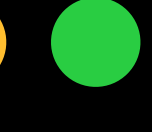

# А что если нам нужен какой-то другой пользователь?

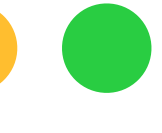

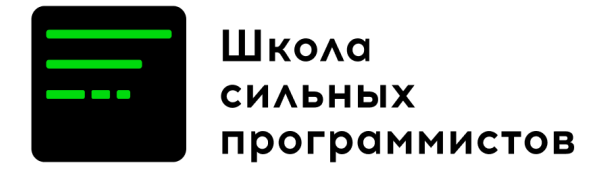

### @pytest.mark.django\_db() def test\_registration\_missing\_required\_field( client: Client, registration\_data\_factory: 'RegistrationDataFactory',  $) \rightarrow None:$

"""Test that missing required will fail the registration.""" post\_data = registration\_data\_factory(email='')

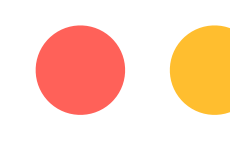

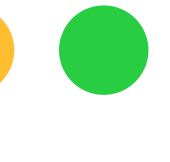

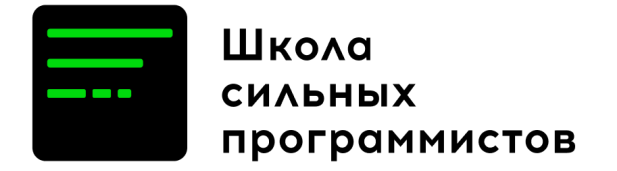

### @pytest.mark.django\_db() def test\_registration\_missing\_required\_field( client: Client, registration\_data\_factory: 'RegistrationDataFactory',  $) \rightarrow None:$  post\_data = registration\_data\_factory(email='') response = client.post( reverse('identity:registration'), data=post\_data,  $\overline{\phantom{a}}$

- -
- """Test that missing required will fail the registration."""
	-

**assert** response.status\_code == HTTPStatus.OK

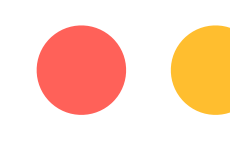

**assert not** User.objects.filter(email=post\_data['email'])

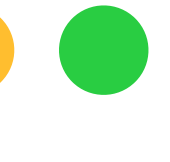

# Приближаемся к реальности

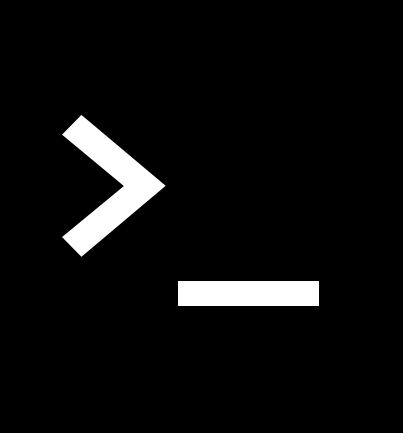

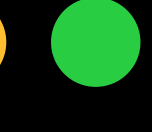

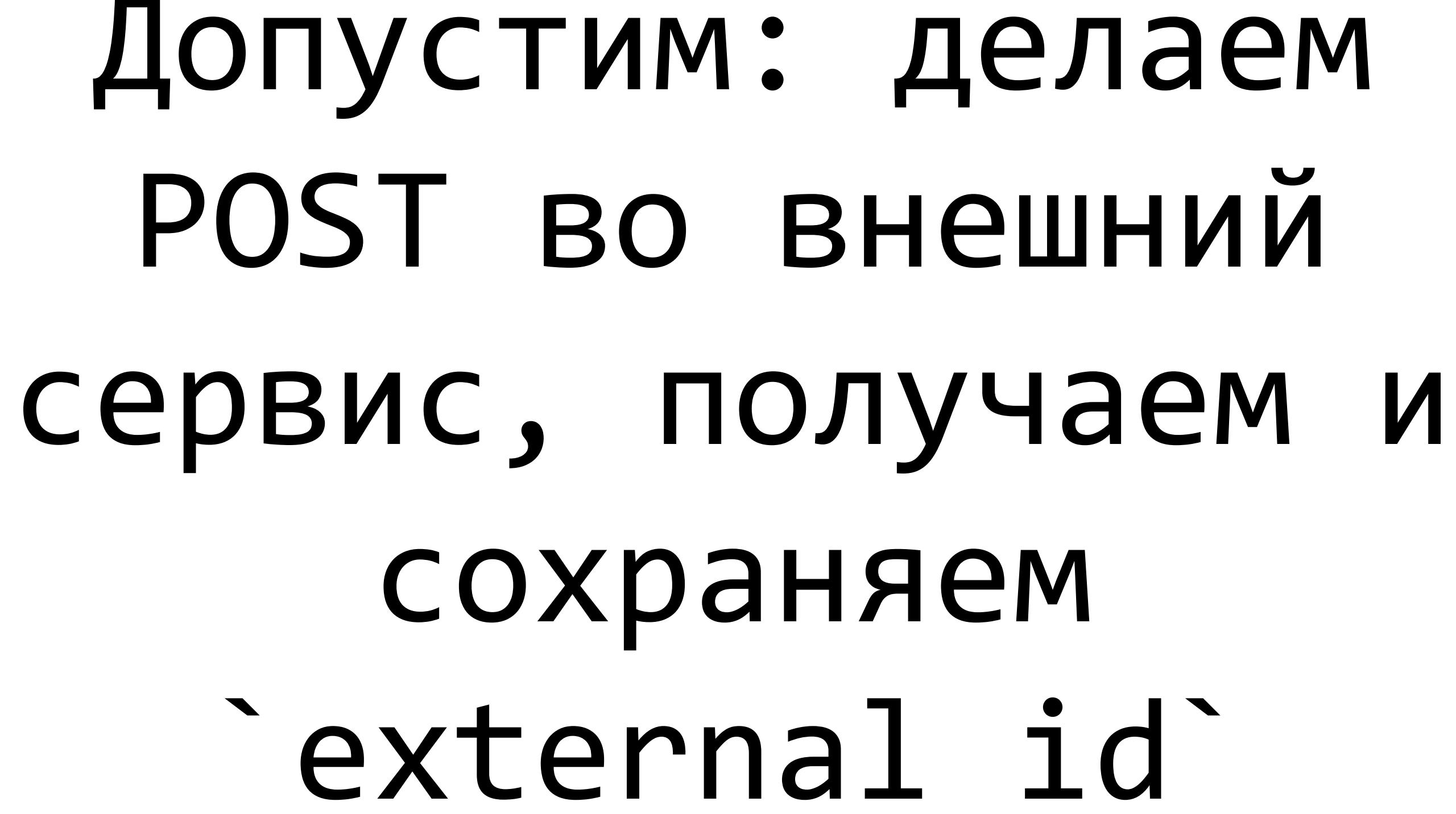

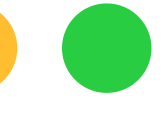

```
(epytest.fixture()
    mf = Field()schema = Schema (schema=lambda: {
    \}return schema.create(iterations=1)[0]
```
def external\_api\_user\_response() -> ExternalAPIUserResponse: """Create fake external api response for users."""

'external\_id': mf('numeric.increment'),

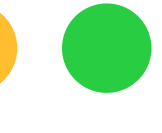

```
(dpytest.fixture()
def external_api_user_response() -> ExternalAPIUserResponse:
    """Create fake external api response for users."""
    mf = Field()schema = Schema (schema = lambda:'external_id': mf('numeric.increment'),
    \}return schema.create(iterations=1)[0]
```

```
@pytest.fixture()
def external api mock(
    external_api_user_response: ExternalAPIUserResponse,
) -> Iterator [ExternalAPIUserResponse] :
    """Mock external '/user/register' calls."""
    with httpretty.httprettized():
        httpretty.register_uri(
            # Requests to:
            uri=settings.EXTERNAL_API_URL,
            method=httpretty.POST,
            # Would return known data:
            body=json.dumps(external_api_user_response),
        yield external_api_user_response
        assert httpretty.has request()
```
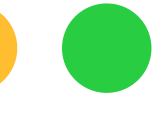

```
@pytest.mark.django_db()
def test_valid_registration(
     client: Client,
     registration_data: 'RegistrationData',
     external_api_mock: 'ExternalAPIUserResponse',
     user_data: 'UserData',
     assert_correct_user: 'UserAssertion',
     assert_correct_external_user: 'UserExternalAssertion',
) -> None:
     response = client.post(
         reverse('identity:registration'),
         data=registration_data,
\overline{\phantom{a}}
```
"""Test that registration works with correct user data."""

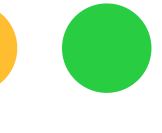
```
@pytest.mark.django_db()
def test_valid_registration(
    client: Client,
    registration_data: 'RegistrationData',
    external_api_mock: 'ExternalAPIUserResponse',
    user data: 'UserData',
    assert_correct_user: 'UserAssertion',
    assert_correct_external_user: 'UserExternalAssertion',
) \rightarrow None:
    """Test that registration works with correct user data."""
    response = client.post(reverse('identity:registration'),
        data=registration_data,
    assert response.status_code == HTTPStatus.FOUND
    assert response.get('Location') == reverse('identity:login')
    assert_correct_user(registration_data['email'], user_data)
    assert_correct_external_user(
        registration_data['email'],
```

```
external_api_mock,
```
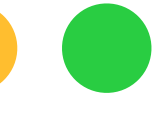

- 
- -
	-
- 
- - - - -
- 
- -
- 
- 
- -
	-
	-
	-
- -
- 
- 
- 
- -
- -
- 
- 
- 
- 
- 
- 
- 
- -
- 
- -
- 
- 
- 
- 
- 
- 
- 
- 
- 
- 
- 
- 
- 
- 
- 
- 
- 
- 
- 
- -
- 
- 
- 
- 
- -
- 
- 
- 

#### > Понятные и простые тестовые кейсы

#### > Понятные и простые тестовые кейсы

# > Довольно аккуратную тестовую

- 
- инфраструктуру

> Понятные и простые тестовые кейсы

- > Довольно аккуратную тестовую инфраструктуру
- > Типобезопасность и поддержку mypy

- > Довольно аккуратную тестовую инфраструктуру
- > Типобезопасность и поддержку туру
- параметризации

# > Большие возможности для

> Понятные и простые тестовые кейсы

## Что мы получили?

- 
- 
- 
- 
- 
- 
- - -
		- -
			-
		-
- 
- 
- -
	-
- -
	-
	-
- 
- -
	-
- -
	- -
		-
- 
- -
	-
- 
- 
- 
- 
- 
- 
- 
- 
- 
- 
- 
- - -
- 
- 
- 
- 
- 
- 
- 
- 
- 
- 
- 
- 
- 
- 
- 
- 
- 
- 
- 
- 
- -
- 
- 

### > Генерация протоколов из разных источников: модели, json-схемы

- > Генерация протоколов из разных источников: модели, json-схемы
- > Некоторое количество бойлерплейта

- > Некоторое количество бойлерплейта
- > Генерация протоколов из разных источников: модели, json-схемы

#### > Отсутствие опыта у разработчиков

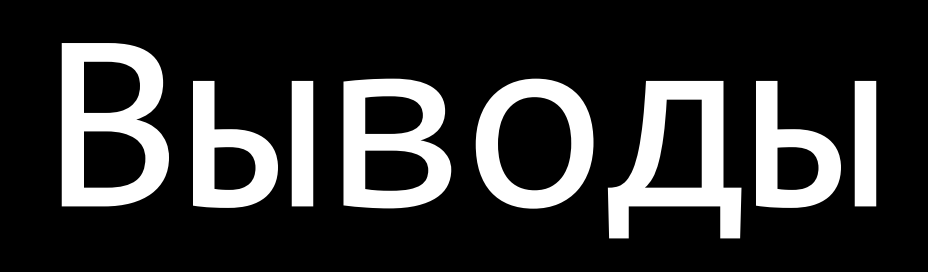

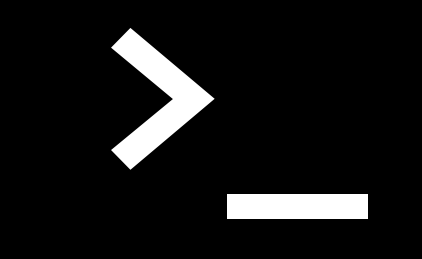

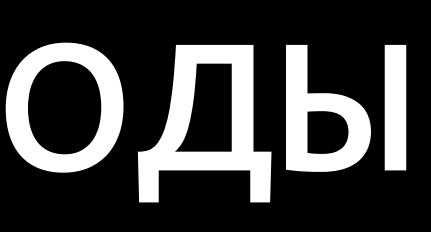

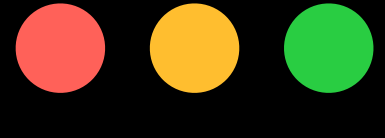

#### > Читабельность – относительна

- 
- 

#### > Читабельность – относительна

#### > Но есть основа: сложность

- 
- 
- 

> Читабельность – относительна

> Но есть основа: сложность

### > Тесты – проще, потому что имеют единую структуру

> Читабельность – относительна

> Но есть основа: сложность

> Тесты – проще, потому что имеют единую структуру

### > Теперь нам проще писать понятные

- 
- 
- 
- тесты!

- 
- 
- 
- -
- 
- 
- - - -
			-
		-
		-
- 
- 
- 
- 
- 
- 
- - - -
			-
		-
	-
- 
- -
	-
	-
	- -
- 
- 
- 
- 
- 
- 
- 
- 
- 
- -
	-
- 
- 
- 
- 
- 
- 
- 
- 
- 
- 
- 
- 
- 
- 
- 
- 
- 
- 
- 
- 
- 
- 
- 
- 
- 
- 
- 
- 
- 
- 
- 
- 

### > [github.com/wemake-services/wemake](http://github.com/wemake-services/wemake-python-styleguide)[python-styleguide](http://github.com/wemake-services/wemake-python-styleguide)

- 
- 

### > [github.com/wemake-services/wemake](http://github.com/wemake-services/wemake-python-styleguide)[python-styleguide](http://github.com/wemake-services/wemake-python-styleguide)

> [github.com/pytest-dev/pytest](http://github.com/pytest-dev/pytest)

- 
- 
- 

### > [github.com/wemake-services/wemake](http://github.com/wemake-services/wemake-python-styleguide)[python-styleguide](http://github.com/wemake-services/wemake-python-styleguide)

#### > [github.com/pytest-dev/pytest](http://github.com/pytest-dev/pytest)

> [github.com/lk-geimfari/mimesis](http://github.com/lk-geimfari/mimesis)

- 
- 
- 
- 

### > github.com/wemake-services/wemakepython-styleguide

#### > github.com/pytest-dev/pytest

#### > github.com/lk-geimfari/mimesis

> github.com/gabrielfalcao/httpretty

### education.borshev.com/python-testing

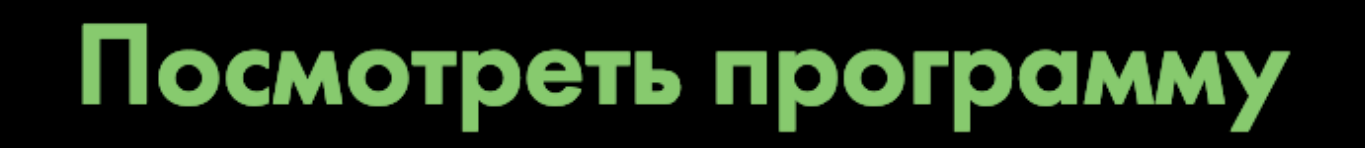

Как научиться писать тесты на питоне самому и внедрить это на работе

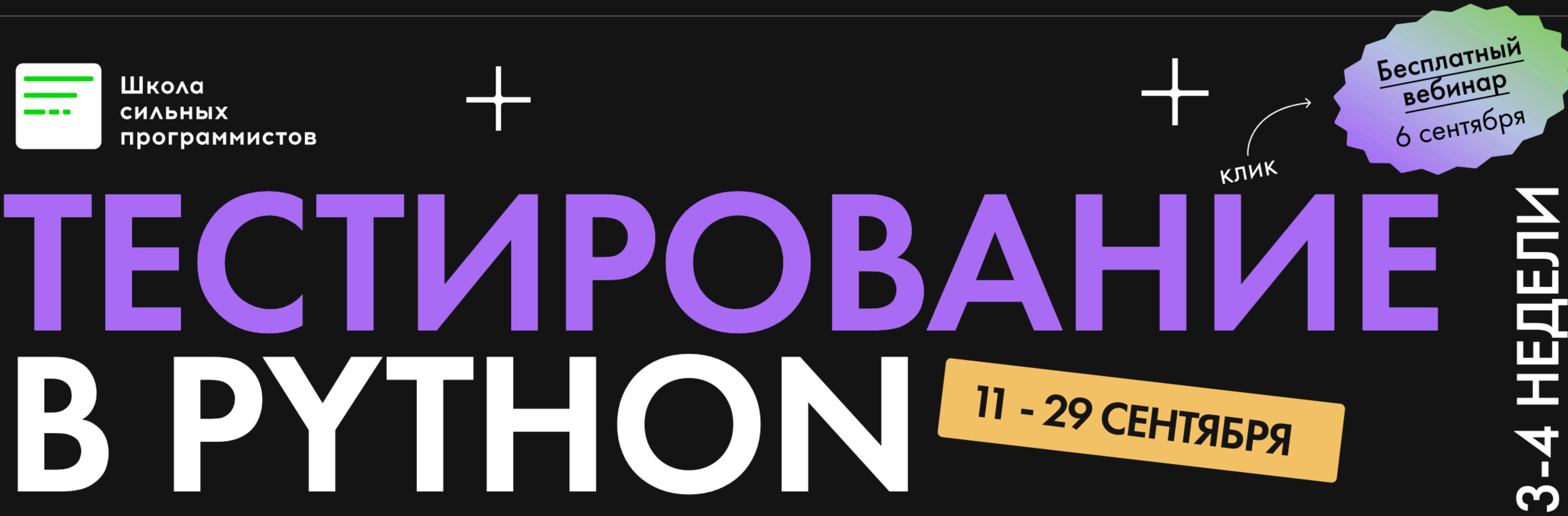

Подойдёт лидам, СТО и обычным разработчикам

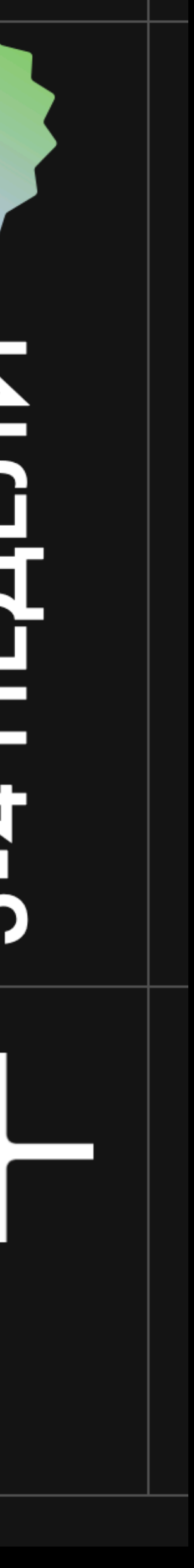

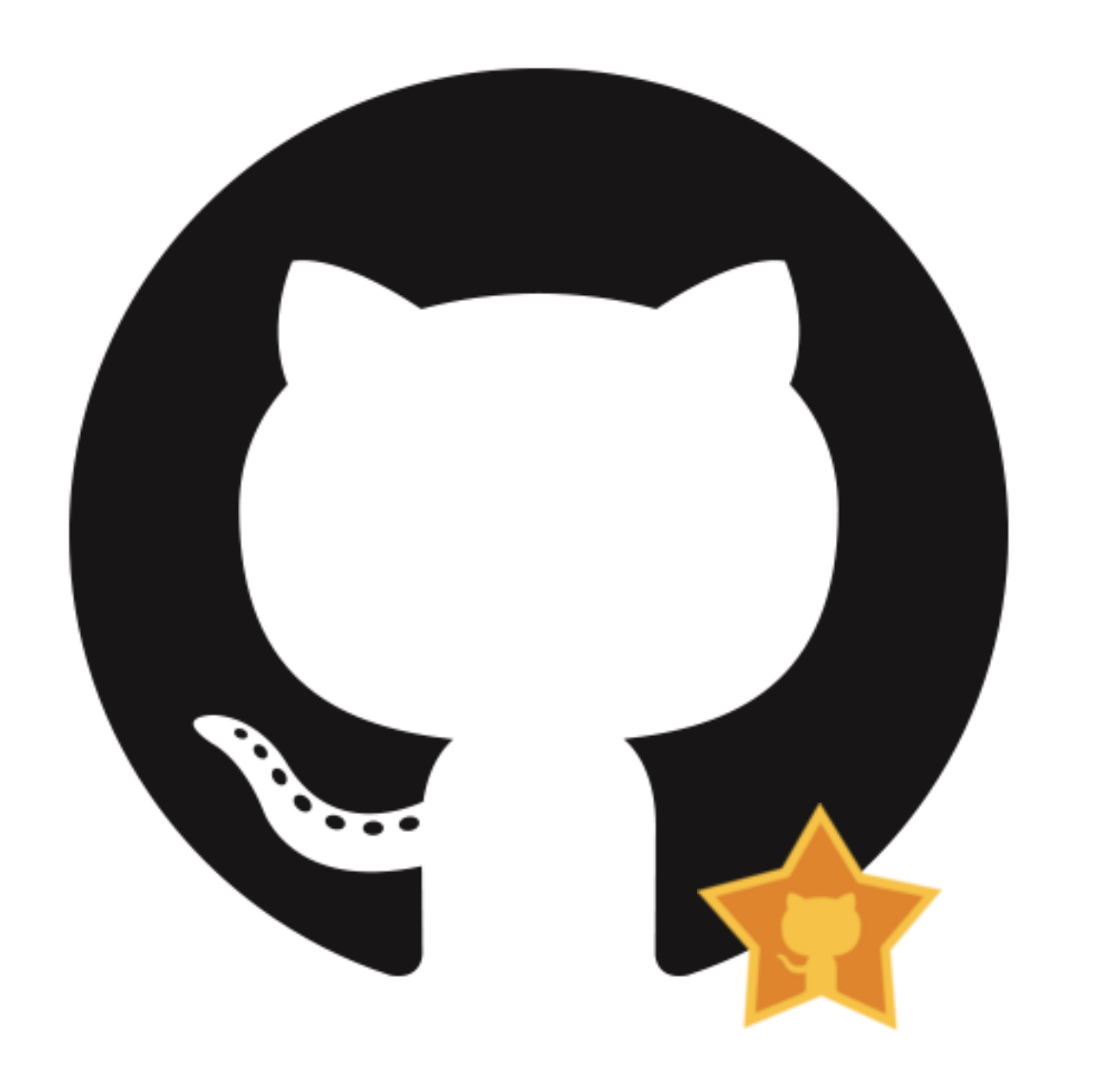

## Вопросы? github.com/sobolevn sobolevn.me

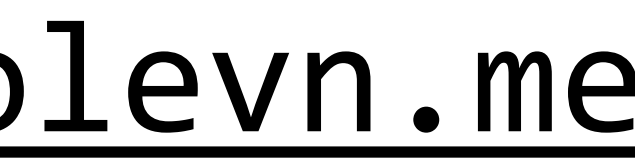

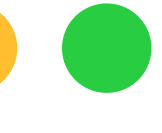